Sehr geehrte Erziehungsberechtigte,

Anton ist eine Online-Plattform (App und Browser - https://anton.app/de/) mit Übungen in Mathe, Deutsch, Sachunterricht und Musik. Wir nutzen Anton im Rahmen der individuellen Förderung an unserer Schule.

Zur Nutzung braucht jedes Kind ein persönliches Konto. In Anton werden dann die bearbeiteten Übungen und Lernerfolge festgehalten.

Im Klassenkonto kann die Lehrkraft Ihres Kindes sehen, welche Übungen Ihr Kind bearbeitet hat und mit welchem Erfolg. Bei Bedarf kann sie Ihrem Kind weitere passende Übungen zuweisen und Feedback geben. Auch Sie können mit Ihrem Kind sehen, wo es steht, wenn Sie sich gemeinsam einloggen.

Für die Nutzung von Anton ist es erforderlich, für jedes Kind ein passwortgeschütztes Nutzerkonto einzurichten. Dafür geben wir den Vornamen, Spitznamen oder den vollständigen Namen Ihres Kindes an. Es erleichtert unsere Arbeit, den vollständigen Namen des Kindes zu verwenden. Sie haben jedoch auch die Wahl, einen Fantasienamen zu wählen.

Hierzu möchten wir im Folgenden Ihre Einwilligung in Form eines PDF per E-Mail einholen. **Bitte füllen Sie dazu die Felder im PDF aus, speichern Sie die Datei und senden Sie sie per E-Mail zurück.**

> *Schulleitung* Name Schulleitung hier

Bitte ergänzen Sie im Folgenden **Name**, **Vorname**, und **Klasse** der Schülerin / des Schülers:

Nutzung von Anton zur individuellen Förderung Ihres Kindes

*Bitte erstellen sie das Nutzerkonto für mein/ unser Kind mit folgendem Namen (möglich sind Name, Vor- und Nachname, Spitzname/ Fantasiename):* 

**Die Einwilligung ist freiwillig. Aus der Nichterteilung oder dem Widerruf der Einwilligung entstehen keine Nachteile. Die Teilnahme ist für Ihr Kind freiwillig. Im Falle einer Nichteinwilligung werden wir Ihrem Kind alternative Angebote zur individuellen Förderung machen.**

Diese Einwilligung kann für die Zukunft jederzeit widerrufen werden. Im Falle des Widerrufs werden wir die entsprechenden Informationen mit dem Konto löschen. Soweit die Einwilligung nicht widerrufen wird, gilt sie für die Dauer der Schulzugehörigkeit, nach Ende der Schulzugehörigkeit werden die Daten gelöscht.

Gegenüber der Schule besteht ein Recht auf **Auskunft** über Ihre personenbezogenen Daten, ferner haben Sie ein Recht auf **Berichtigung**, **Löschung** oder **Einschränkung**, ein **Widerspruchsrecht** gegen die Verarbeitung und ein Recht auf **Datenübertragbarkeit**. Zudem steht Ihnen ein **Beschwerderecht** bei der Datenschutzaufsichtsbehörde, der Landesbeauftragten für den Datenschutz und die Informationsfreiheit Nordrhein Westfalen zu.

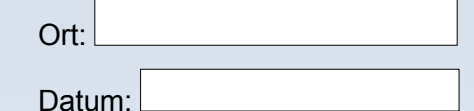

Ich/ wir willigen in die Nutzung von Anton wie

oben angegeben ein (bestätigen Sie JA/NEIN):

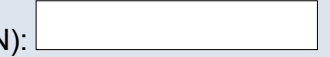

#### **Datenschutzrechtliche Einwilligungserklärung**

in die Nutzung von Anton

Ab hier informieren wir Sie über die zur Nutzung von Anton erforderliche **Verarbeitung von personenbezogenen Daten Ihres Kindes**.

Wer ist verantwortlich für die Verarbeitung der Daten meines Kindes?

Verantwortlich ist die Schule: Name Schulleitung, Kontaktdaten hier eintragen anstelle dieses Textes

### An wen kann ich mich wenden, wenn ich Fragen zum Datenschutz habe?

Fragen zum Datenschutz können Sie an den behördlich bestellten schulischen Datenschutzbeauftragten

stellen: Name Datenschutzbeauftragter und Kontaktdaten hier eintragen anstelle dieses Textes

welchen Zwecken sollen die Daten meines Kindes verarbeitet werden?

Die Verarbeitung ist erforderlich zur Nutzung von **Anton**, einer Online-Plattform/ App **zur individuellen Förderung in Fächern wie Mathe, Deutsch, Sachunterricht und Musik**.

Auf welcher Rechtsgrundlage erfolgt die Verarbeitung?

Die Verarbeitung erfolgt auf der Grundlage Ihrer Einwilligung.

Welche Daten meines Kindes werden bei Teilnahme an Anton verarbeitet?

Bei der Nutzung von Anton werden **Konto-** und **Anmeldeinformationen** verarbeitet (*z.B. Name oder Pseudonym und Anmeldecode*), **Gruppenzugehörigkeiten**, **Übungsinhalte**, **-verläufe** und **-erfolge**. Übungserfolge werden **automatisiert ausgewertet**. Verarbeitet werden **Highscores in Spielen,** von Nutzern **eingestellte Inhalte** (*z.B. Bilder*), gegebene und erhaltene **Bewertungen** sowie Inhalt und Datum von **Nachrichten** innerhalb von Anton. Es fallen weiterhin **Nutzungsdaten** an, die mit Aktivitäten der Benutzer entstehen (siehe dazu auch https://anton.app/de/privacy/).

### **Wer hat Zugriff auf die Daten meines Kindes?**

Die Daten im Konto Ihres Kindes können einsehen: **Ihr Kind** selbst, **Sie** (*mit den Zugangsdaten Ihres Kindes*), die **Lehrkräfte** Ihres Kindes im Rahmen des Unterrichts und **der schulische Anton Administrator** zur Verwaltung der Konten.

# An wen werden die Daten meines Kindes übermittelt?

Die Solocode GmbH (*Mehringdamm 61, 10961 Berlin*), welche die Anton Plattform betreibt, verarbeitet dazu die personenbezogenen Daten Ihres Kindes in unserem Auftrag. D.h. sie darf sie nur entsprechend unserer Weisungen und für unsere Zwecke und nicht für eigene Zwecke wie Werbung oder ähnlich nutzen.

### Wie lange werden die Daten meines Kindes gespeichert?

Alle personenbezogenen Daten Ihres Kindes werden solange gespeichert, wie Ihr Kind unsere Schule besucht. Nach Ende der Schulzeit bis spätestens zum Ende des Kalenderjahres, in welchem die Schulzeit endet, löscht die Schule das Benutzerkonto Ihres Kindes. Sollten Sie Ihre Einwilligung widerrufen bzw. der Verarbeitung der personenbezogenen Daten Ihres Kindes widersprechen, löschen wir das Benutzerkonto Ihres Kindes innerhalb von einer Woche nach Widerruf der Einwilligung bzw. Widerspruch in die Verarbeitung.

## Wie kann ich meine Einwilligung widerrufen?

Zum Widerruf der Einwilligung reicht ein formloses Schreiben oder E-Mail an die Schulleitung. Um Missbrauch durch Dritte über Telefon zu vermeiden, muss ein mündlicher Widerruf direkt bei der Schulleitung oder der zuständigen Lehrkraft erfolgen. Durch den Widerruf der Einwilligung wird die Rechtmäßigkeit der aufgrund der Einwilligung bis zum Widerruf erfolgten Verarbeitung nicht berührt.

### **Datenschutzrechtliche Einwilligungserklärung**

#### in die Nutzung von Anton

Sie haben jederzeit die Möglichkeit, das schulische ANTON Konto in ein privates Konto umzuwandeln oder den Umzug zu einer anderen Schule beim Anbieter zu beauftragen. Bei einem Umzug werden sämtliche Daten aus Anton an die neue Schule übertragen und gleichzeitig an der alten Schule gelöscht.